## II Maratona de Natal IESB

## Caderno de Problemas

07 de dezembro de 2019

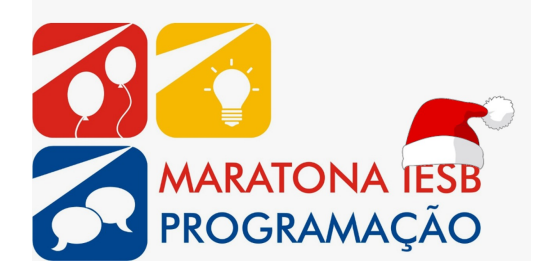

(Este caderno contém 13 problemas)

Comissão Organizadora: Profa. Patricia Moscariello Rodrigues (IESB) Rodrigo Guimarães Araújo Prof. Daniel Saad Nogueira Nunes (IFB) Prof. Edson Alves da Costa Júnior (UnB/FGA) Prof. Guilherme Novaes Ramos (UnB) José Marcos Silva Leite (UnB) Prof. Vinicius Ruela Pereira Borges (UnB)

SGAS Quadra 613/614 - Asa Sul, Brasília - DF, 70200-730 Telefone (61) 3340-3747 https://www.iesb.br/

## Lembretes

- É permitido consultar livros, anotações ou qualquer outro material impresso durante a prova, entretanto, o mesmo não vale para materiais dispostos eletronicamente.
- A correção é automatizada, portanto, siga atentamente as exigências da tarefa quanto ao formato da entrada e saída conforme as amostras dos exemplos. Deve-se considerar entradas e saídas padrão;
- Para cada problema, além dos testes públicos, o juiz executará a sua submissão contra uma série de testes secretos para fornecer um parecer sobre a correção do programa.
- Procure resolver o problema de maneira eficiente. Se o tempo superar o limite prédefinido, a solução não é aceita. Lembre-se que as soluções são testadas com outras entradas além das apresentadas como exemplo dos problemas;
- Utilize a aba clarification para dúvidas da prova. Os juízes podem opcionalmente atendê-lo com respostas acessíveis a todos;

## $C/C++$

• Seu programa deve retornar zero, executando, como último comando, return 0 ou exit 0.

## Java

- Não declare 'package' no seu programa Java.
- Note que a conveção para o nome do arquivo fonte deve ser obedecida, o que significa que o nome de sua classe pública deve ser uma letra maiúscula igual a letra que identifica o problema.

## Python

• Tenha cuidado ao selecionar a versão correta na submissão.

# Problema A Então é Natal!

Limite de tempo: 1s

Autor: Guilherme Novaes Ramos

E o que você fez? Chamou a grande artista C-mone para alegrar a festa com cantigas natalinas!

O problema é que, apesar de estar num país tropical, ela só lembrou da uma música sobre as renas da Lapônia, e nem isso lembrou direito... Na canção, as renas são apresentadas na seguinte ordem: Rodolfo, Corredora, Dancarina, Empinadora, Raposa, Cometa, Cupido, Trovao e Relampago; mas ela mal lembra os nomes (e a ordem)!

Seu trabalho é ajudar o técnico de som a completar a música para que C-mone brilhe como nunca!

## Entrada

A entrada consiste de N linhas  $(1 \leq N \leq 9)$ , cada uma contendo o nome de uma das renas.

## Saída

A saída deve ser uma linha com os nomes das renas que não foram fornecidas na entrada, separadas por espaço, na ordem da canção. Caso C-mone se lembre de todas as renas, nenhum caractere deve ser impresso.

### Exemplo

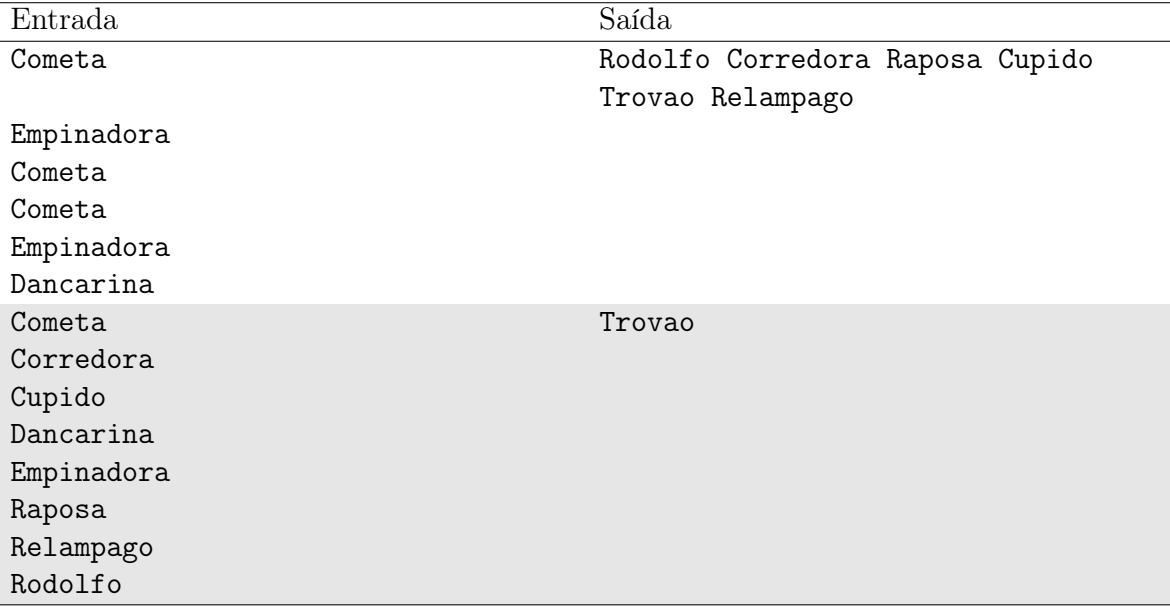

Notas

No primeiro exemplo, C-mone se lembra de Cometa, Empinadora e Dancarina, mas esquece-se dos demais.

No segundo exemplo, ela quase lembrou-se de todas as renas, faltando apenas Trovao.

## Problema B Pisca-pisca

Limite de tempo: 1s

Autor: Daniel Saad Nogueira Nunes

Os chamados pisca-piscas são utilizados recorrentemente nas decorações natalinas. Estes artefatos possuem algumas luzes que acendem e apagam periodicamente, causando um efeito vislumbrante.

Os excelente pisca-piscas da marca Lux Ignis são compostos por  $2N$  lâmpadas, cujas posições são numeradas de 1 a 2N. As luzes que ocupam posições pares piscam, independentemente, em períodos  $T_i$  específicos. Já as luzes que se encontram em posições ímpares piscam, simultaneamente, em um mesmo período P. O tempo de cada piscada (isto é, o tempo que leva para a luz se acender e apagar) é o mesmo para todas as lâmpadas e inferior a um segundo. Todas as lâmpadas estão sincronizadas para piscar exatamente no início dos segundos determinados por seus períodos.

A Lux Ignis classifica os seus produtos em diferentes categorias. Cada categoria indica o menor período P em que as luzes em posições ímpares acendem. Por exemplo, os piscapiscas da categoria 2 acendem as luzes em posições ímpares de 2 em 2 segundos, já os pisca-piscas da categoria 4 acendem as luzes de posições ímpares em 4 em 4 segundos.

Para o Natal deste ano os técnicos da Lux Ignis desenvolveram um novo efeito visual, bastante agradável aos olhos das pessoas, e que tem feito bastante sucesso. Este efeito acontece se as luzes que ocupam posições ímpares se acendem sempre que ao menos uma luz que ocupa posição par se acende, e também se as luzes em posições ímpares estejam desligadas se não houver nenhuma lâmpada em posição par ligada.

Dado o sucesso do novo efeito, a fábrica só aprovará, em sua linha de montagem, os pisca-piscas capazes de produzir este efeito. Caso o pisca-pisca não seja capaz de tal feito, ele será considerado defeituoso e descartado.

Como você faz parte do controle de qualidade da Lux Ignis, cabe a você determinar qual a categoria em que os pisca-piscas se encaixam, caso eles sejam capazes de produzir o efeito desejado, ou se eles devem ser descartados.

#### Entrada

A entrada descreve, em duas linhas, as características de um pisca-pisca. A primeira linha da entrada contém o inteiro  $N$  ( $1 \leq N \leq 10^5$ ), que indica o número de luzes em posições pares.

A próxima linha contém N inteiros  $T_1, \ldots T_N$   $(1 \leq T_i \leq 10^9)$ , onde  $T_i$  é o período da i-ésima luz que ocupa uma posição par.

#### Saída

Caso o pisca-pisca possa ser enquadrado em alguma categoria, imprima uma linha com o inteiro P que corresponde a categoria do pisca-pisca. Caso contrário imprima, em uma linha, a mensagem "defeituoso" (sem aspas).

## Exemplo

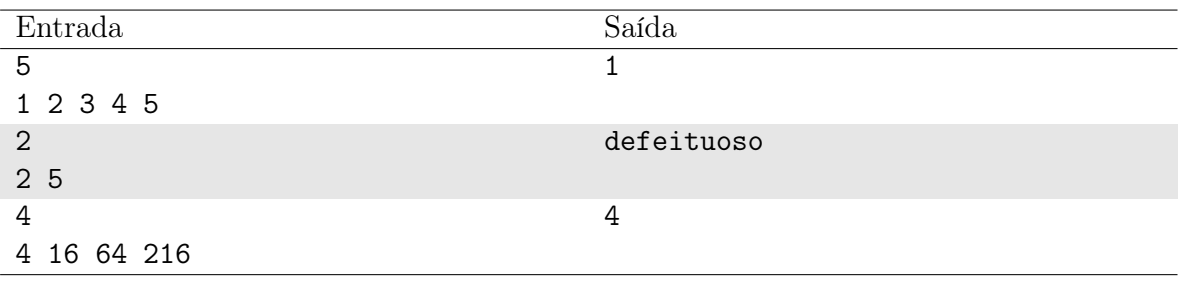

## Notas

No primeiro exemplo, o pisca-pisca é classificado na categoria 1, visto que, caso as lâmpadas em posições ímpares acendam a cada 1 segundo, o efeito será atingido.

No segundo exemplo, o pisca-pisca é considerado defeituoso, pois qualquer período regular P escolhido fará com que, em algum momento, as luzes de posição ímpar estejam ligadas com todas as luzes pares desligadas.

No terceiro exemplo, caso as luzes das posições ímpares acendam a cada 4 segundos, o novo efeito será atingido. Observe que o efeito não será produzido com períodos inferiores a 4 segundos.

# Problema C Papai Noelong

#### Limite de tempo: 1s

Autor: Guilherme Novaes Ramos

O bom velhinho aproveita a calmaria das férias de julho para descansar, recolhendo-se para o interior do país e assumindo o papel do simpático Umbit Long.

Claro, ele precisa garantir que as entregas sejam feitas adequadamente, por isso está sempre em contato com seus ajudantes para controlar a produção dos presentes. Eles mandam as quantidades de crianças comportadas das regiões, e ele agrega os resultados para acompanhar a quantidade necessária de presentes.

Os elfos aproveitaram a nova "identidade" para lhe pregar uma peça, e mandaram as quantidades de crianças das listas intermediárias como longas strings de bits. Umbit não se fez de rogado, e lhe pediu ajuda para responder na mesma moeda.

### Entrada

A entrada consiste de não mais que 100 strings de bits, cada uma com comprimento l tal que  $0 < l \leq 10^6$ , representando o valor binário da quantidade de crianças.

### Saída

Apresente, em uma linha, o string de bits que representa o valor binário da quantidade total de presentes a serem distribuídos.

#### Exemplo

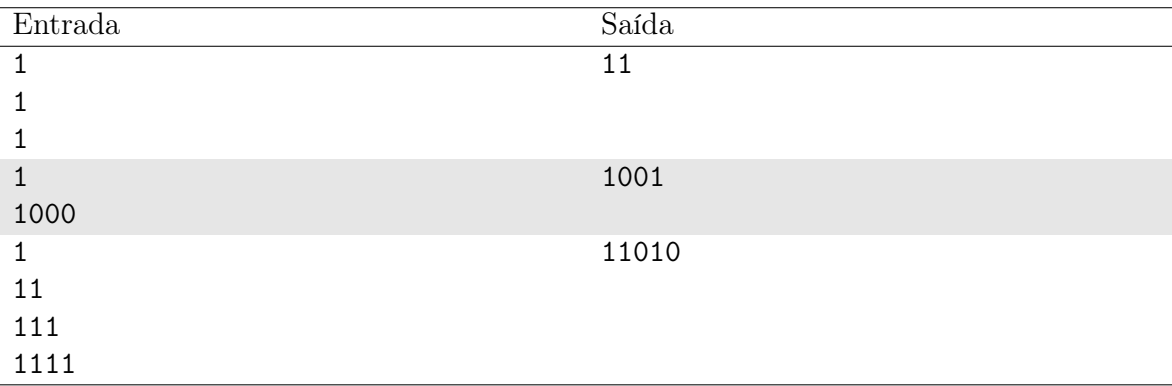

## Notas

No primeiro exemplo, 3 listas são dadas, cada uma com uma criança - portanto são 3 presentes no total.

No segundo exemplo, a primeira lista apresenta apenas uma criança, mas a segunda indica 8, portanto a resposta final é um total de 9 presentes.

O último exemplo lida com 4 listas com, respectivamente, 1, 3, 7 e 15 crianças. Desta forma, o total é de 26 presentes.

# Problema D Papai Noel e os Presentes Errados

#### Limite de tempo: 1s

Autor: Edson Alves da Costa Júnior

Papai Noel acabou de preparar, com o auxílio de seus duendes, os N pacotes de brinquedos que serão entregues para as crianças na noite de Natal. Ele não gosta de brigas, de modo que todos os pacotes deveriam ter exatamente os mesmos brinquedos.

Deveriam... Por descuido dos duendes, dois destes pacotes ficaram com um brinquedo a menos! O brinquedo ausente é o mesmo em ambos pacotes, de modo que ficaram ambos com mesma massa, porém mais leves que todos os demais (os quais são exatamente iguais e também têm mesma massa).

Os pacotes foram numerados de 1 a N e Papai Noel consegue, com sua mágica, identificar a massa total dos pacotes cujos identificadores estão em dado intervalo [L, R], onde L e R marcam o início e o fim do intervalo, com  $L \leq R$ . Porém o tempo é curto, e ele só pode lançar sua mágica, no máximo, 40 vezes.

Ajude o bom velhinho a salvar o Natal, identificando os dois pacotes problemáticos.

### Entrada

Este é um problema interativo: as informações disponíveis para a solução do problema devem ser obtidas através da interação com o Papai Noel.

#### Saída

Após os usos da mágica do Papai Noel, devem ser impresso, em uma linha, a mensagem "!  $x \, y$ ", onde  $x \, e \, y$  são os identificadores dos pacotes onde faltaram os brinquedos, separados por um espaço em branco.

Estes valores podem ser informados em qualquer ordem.

### Interação

Papai Noel inicia a interação informando o valor do inteiro  $N$  ( $3 \le N \le 10^5$ ). Após a leitura deste inteiro, você pode fazer até 40 pedidos de mágica para o Papai Noel. Cada pedido deve ser feito através da expressão "? L R", com  $1 \leq L \leq R \leq N$ .

Após o pedido o Papai Noel retorna o valor da massa total dos pacotes cujos identificadores estão no intervalo  $[L, R]$  solicitado. Se o limite de solicitações for superado, a próxima interação retorna −1 e o programa recebe o veredito WA.

Os valores informados pelo Papai Noel podem ser lidos da entrada padrão, e os pedidos e a saída devem ser escritos na saída padrão. Após cada escrita a saída padrão deve ser atualizada com um comando fflush(stdout), no caso da linguagem C, ou cout.flush(), no caso do C++. Em Java uma opção é utilizar a função System.out.flush(), e na linguagem Python, o método stdout.flush(). Se a saída não for atualizada o veredito será TLE.

## Exemplo

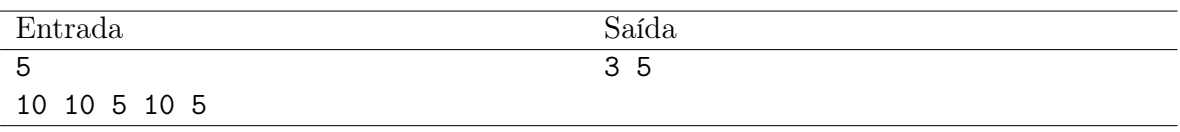

## Notas

Por exemplo, para perguntar ao Papai Noel a massa de todos os pacotes e, em seguida, afirmar que os dois primeiros são os pacotes problemáticos, use o seguinte código

```
#include <iostream>
using namespace std;
int main()
{
    int N;
    cin >> N;
    cout \langle\langle "? 1 " \langle\langle N \langle endl;
    int total;
    cin >> total;
    cout << "! 1 2" << endl;
    return 0;
}
```
## Problema E Reabastecendo o Trenó

#### Limite de tempo: 1s

#### Autor: Rodrigo Guimarães Araújo

Nosso querido amigo São Nicolau estava na cidade de Hamnattan, entregando os presentes de Natal, quando percebeu que seu novo trenó elétrico ficou sem bateria. Felizmente, ele tem o mapa da cidade e sabe a localização dos N postos de reabastecimento.

Infelizmente ele tem de empurrar o trenó até o posto, e só consegue movê-lo, a cada minuto, um metro em uma das quatro direções cardeais. Como ainda há presentes a entregar, ele quer chegar a um dos postos o mais rápido possível, para continuar fazendo a alegria da criançada.

Ajude o bom velhinho ao indicar a qual posto ele deve ir. O trenó de São Nicolau ficou sem bateria no ponto de coordenadas  $(x_p, y_p)$ .

### Entrada

A primeira linha da entrada contém os inteiros  $N, x_p$  e  $y_p$  ( $1 \le N \le 10^5, -10^6 \le$  $x_p, y_p \leq 10^6$ , separados por um espaço em branco.

As N linhas seguintes contém, cada uma, um par de inteiros  $x_i$  e  $y_i$  (-10<sup>6</sup> ≤  $x_i, y_i$  ≤ 10<sup>6</sup>), que indica as coordenadas do *i*-ésimo posto  $(1 \le i \le N)$ .

#### Saída

Imprima, em uma linha, o identificador i do posto que São Nicolau deve ir para abastecer seu trenó. Se houver mais de um posto possível, imprima qualquer um deles.

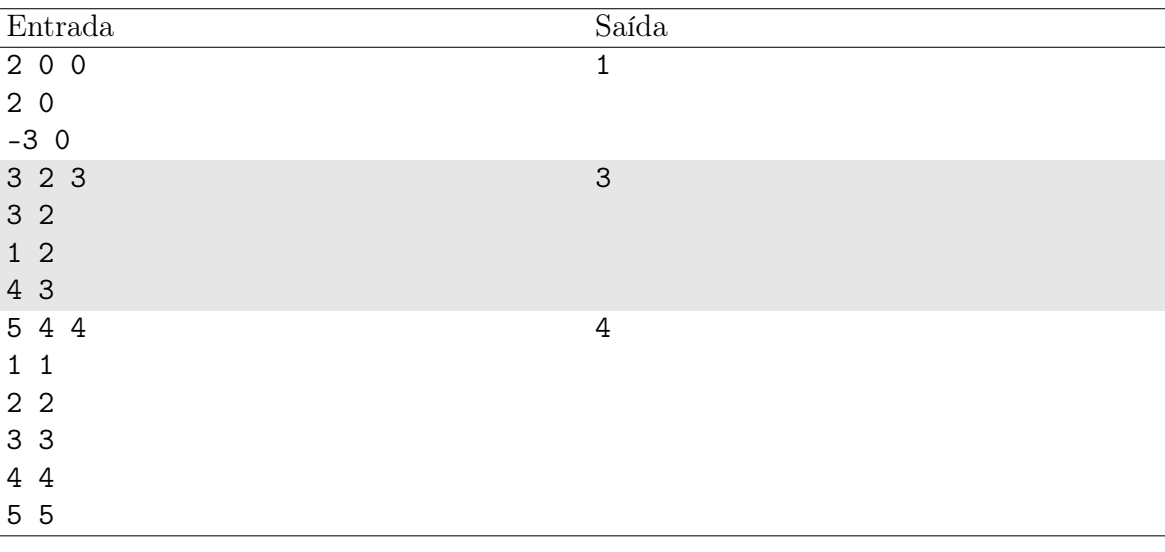

## Exemplo

Notas

No primeiro caso, São Nicolau deve ir ao posto 1, chegando lá em dois minutos, movendo-se duas vezes na direção leste.

No segundo caso, ele consegue chegar em qualquer um dos três postos em dois minutos: leste-sul para o posto 1, oeste-sul para o posto 2, e leste-leste para o posto 3.

No terceiro caso, o posto 4 está exatamente onde o bom velhinho ficou sem bateria.

## Problema F Cashback

#### Limite de tempo: 1s

Autor: Edson Alves da Costa Júnior

Rodrigo deseja presentear toda a sua família e seus amigos no Natal, e para isso ele quer aproveitar a promoção do aplicativo PeguePague: na compra de um vale-presente, que custa P reais, ele ganha um cashback de C reais, isto é, se ele pagar os P reais do vale-presente, ele recebe de volta, no aplicativo, C reais.

Rodrigo dispõe de R reais de crédito no aplicativo, e quer comprar o maior número de vales-presente possível. Ajude-o a determinar quantos vales-presente ele conseguirá comprar utilizando esta promoção.

#### Entrada

A entrada é composta por uma única linha, contendo os valores dos inteiros R, P e C  $(1 \leq R, P \leq 10^{18}, 0 \leq C < P)$ , separados por um espaço em branco.

### Saída

Imprima, em uma linha, o número máximo de vales-presente que Rodrigo pode adquirir na promoção.

### Exemplo

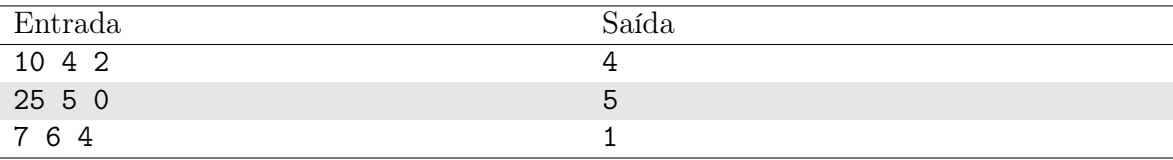

#### Notas

No primeiro caso, Rodrigo compra um vale-presente por 4 reais e ganha, dois ficando com  $10 - 4 + 2 = 8$  reais. Comprando dois vale-presentes, ele fica com  $8 - 4 + 2 = 6$  e  $6 - 4 + 2 = 4$  reais, respectivamente. Ao comprar o quarto vale, ele fica com  $4 - 4 + 2 = 2$ reais de crédito, o que não permite a compra de novos vales.

No segundo caso, como não há cashback, ele consegue comprar 5 vales com seus 25 reais.

No terceiro caso, ao comprar um vale ele fica com  $7 - 6 + 4 = 5$  reais, de modo que não é possível adquirir novos vales.

# Problema G Dividindo Presentes

#### Limite de tempo: 1s

Autor: Daniel Saad Nogueira Nunes e José Marcos Silva Leite

O Papai Noel é uma pessoa extremamente justa, e sempre procura dar a mesma quantidade de presente para todas as crianças que vivem na mesma residência. Contudo, organizar os presentes é uma tarefa muito custosa. Os presentes estão contidos em caixas e cada caixa pode ter uma quantidade arbitrária de presentes. Assim, as crianças podem ganhar a mesma quantidade de presentes mesmo que elas recebam um número diferente de caixas.

Neste ano, alguns ajudantes do bom velhinho adoeceram porque comeram muitas passas na ceia de Natal. Com a escassez de ajudantes, Papai Noel resolveu contratar os maratonistas para prestar uma consultoria. A tarefa é determinar se é possível dividir todas as caixas entre as crianças de modo que cada criança de uma mesma residência receba uma quantidade igual de presentes.

#### Entrada

A primeira linha da entrada possui dois inteiros separados por um espaço,  $N$  (1  $\leq$  $N \leq 20$ ) e K ( $1 \leq K \leq 5$ ), sendo que N indica a quantidade de caixas e K a quantidade de crianças.

A segunda linha contém N inteiros  $P_1, \ldots, P_N$ , separados por um espaço, de modo que  $P_i$  (1  $\leq P_i \leq 100$ ) indica a quantidade de presentes na *i*-ésima caixa.

## Saída

Se for possível dividir todas as caixas entre as crianças de forma que elas recebam a mesma quantidade de presentes, seu programa deverá imprimir K linhas. A i-ésima linha deverá conter um inteiro indicando a quantidade de caixas que a i-ésima criança recebeu seguido dos números de presentes em cada uma destas caixas. Estes valores deverão estar separados por espaço.

Se não for possível a divisão dos presentes de maneira justa entre as K crianças, seu programa deverá imprimir a mensagem "impossivel".

Caso haja mais de uma solução, o seu programa poderá imprimir qualquer uma delas.

#### Exemplo

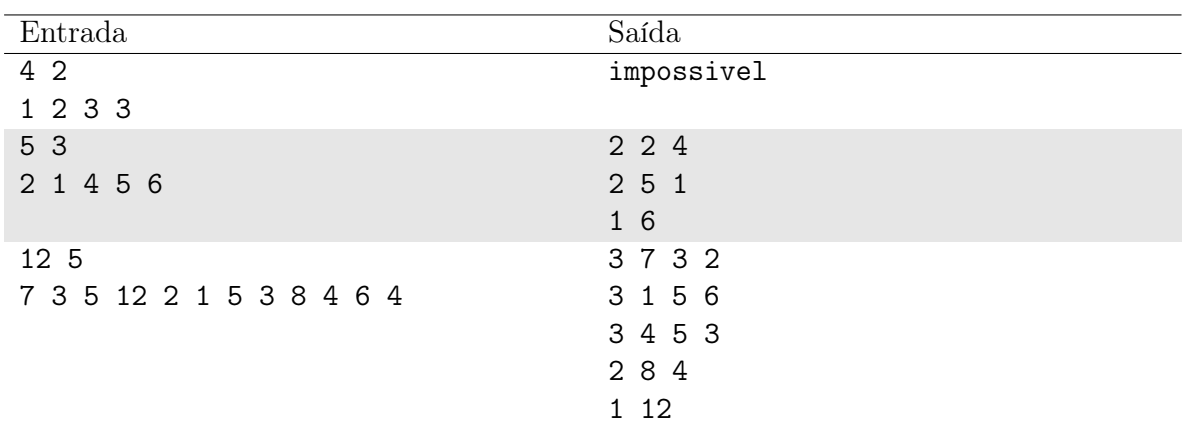

## Notas

No primeiro exemplo, é impossível dividir as caixas entre as crianças de modo que ambas recebam a mesma quantidade de presentes.

No segundo exemplo uma possível solução é dar as caixas com 2 e 4 presentes para a primeira criança, as caixas com 1 e 5 presentes para a segunda criança e finalmente a caixa com 6 presentes para a terceira criança.

No terceiro exemplo, cada criança deve ganhar 12 presentes. Uma forma disto acontecer é na seguinte configuração:

- Primeira criança: ganha as caixas com 7, 3 e 2 presentes.
- Segunda criança: ganha as caixas com 5, 1 e 2 presentes.
- Terceira criança: ganha a caixa com 12 presentes.
- Quarta criança: ganha as caixas com 5, 3 e 4 presentes.
- Quinta criança: ganha as caixas com 8 e 4 presentes.

# Problema H Aposta de Natal

### Limite de tempo: 1s

Autor: Rodrigo Guimarães Araújo

Rafael e Douglas são amigos que adoram competir. Eles decidiram realizar uma aposta durante a Maratona de Natal, e venceria quem adivinhasse qual equipe, dentre as N participantes, seria a vencedora do evento. Cada um escreveu, secretamente, um número de 1 a N em um pequeno papel, e ambos depositaram seus papéis em uma urna, que só será aberta após o fim da competição.

Como as equipes têm treinado muito, todas elas tem igual chance de vitória, o que torna a Maratona de Natal ainda mais emocionante! Enquanto o evento não termina, os amigos desejam saber qual é a probabilidade de que ao menos um deles acerte a equipe campeã e vença a aposta.

#### Entrada

A entrada é composta por uma única linha, contendo o inteiro  $N$   $(1 \le N \le 10^9)$ .

#### Saída

Imprima, em uma linha, a probabilidade de que ao menos um dos dois amigos vença a aposta, na forma de um par de inteiros  $p \in q$   $(0 \le p \le 10^{18}, 1 \le q \le 10^{18})$ , onde a probabilidade é igual a p/q.

Se existir mais de uma fração que represente esta probabilidade, imprima qualquer uma delas.

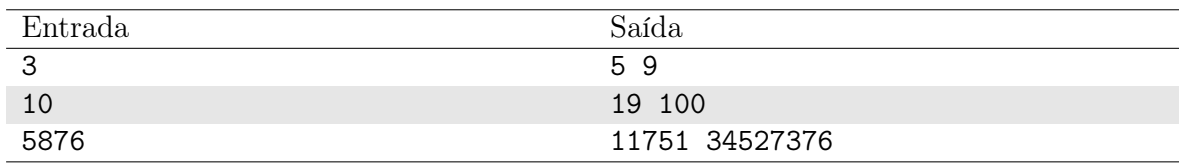

#### Exemplo

#### Notas

No primeiro caso, os pares de apostas  $(r, d)$  possíveis estão listados abaixo, onde r é a equipe em que Rafael apostou, e  $d$  a equipe escolhida por Douglas:

```
(1, 1), (1, 2), (1, 3), (2, 1), (2, 2), (2, 3), (3, 1), (3, 2), (3, 3)
```
Como todas as equipes tem igual chance de vitória, suponha que a equipe 1 tenha sido a campeã. Das apostas acima, em 5 delas ao menos um dos dois amigos acerta a equipe vitoriosa:  $(1, 1), (1, 2), (1, 3), (2, 1), (3, 1).$  Logo a probabilidade de que ao menos um dos dois acerte é de 5/9.

Os demais casos são análogos.

## Problema I Recuperação de Fim de Ano

#### Limite de tempo: 1s

Autor: Edson Alves da Costa Júnior

Enquanto todos se preparam alegremente para celebrar o Natal, Pedrinho está mais uma vez de recuperação em Matemática... Para ter sucesso, ele deve listar as frações menores ou iguais a 1, seguindo os seguintes critérios:

- 1. as frações devem estar ordenadas pelo denominador e, em caso de denominadores iguais, pelos numeradores; e
- 2. cada número racional deve aparecer uma única vez na lista.

Em relação ao segundo critério, em uma sequência de fracões equivalentes (por exemplo, 1/2, 2/4, 3/6, . . .), apenas a com menores valores de numerador/denominador dentre todas elas deve ser listada. A tarefa lista como exemplos os dez primeiros termos da sequência

1  $\frac{1}{1}, \frac{1}{2}$  $\frac{1}{2}, \frac{1}{3}$  $\frac{1}{3}, \frac{2}{3}$  $\frac{2}{3}, \frac{1}{4}$  $\frac{1}{4}, \frac{3}{4}$  $\frac{3}{4}, \frac{1}{5}$  $\frac{1}{5}, \frac{2}{5}$  $\frac{2}{5}, \frac{3}{5}$  $\frac{3}{5}, \frac{4}{5}$  $\frac{1}{5}, \ldots$ 

O garoto finalizou a tarefa, mas precisa conferir se não cometeu algum erro. Auxilie Pedrinho listando o N-ésimo termo desta sequência.

### Entrada

A entrada consiste em uma única linha, contendo o valor do inteiro  $N$  ( $1 \leq N \leq$  $3 \times 10^{11}$ .

## Saída

Imprime, em uma linha, os valores dos inteiros p e q, separados por um espaço em branco, de modo que a fração p/q corresponda ao N-ésimo termo da sequência.

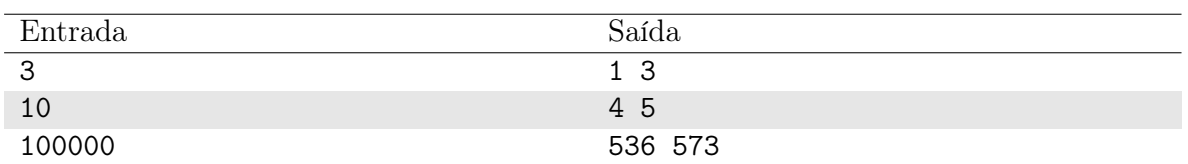

## Exemplo

## Notas

Os dois primeiros casos podem ser observados diretamente no exemplo citado no texto.

# Problema J Mega Trenó

Limite de tempo: 1s

Autor: Vinicius Ruela Pereira Borges

O Papai Noel da Nlogonia está se preparando para mais uma longa viagem de entrega de presentes. Para acelerar o processo, os ajudantes construíram um "mega" trenó, equipado com uma carreta capaz de armazenar M caixas, onde cada uma pode conter vários presentes. Esta "carretinha" pode conter várias caixas de presentes, que devem ser enfileiradas em seu interior como mostra a figura abaixo:

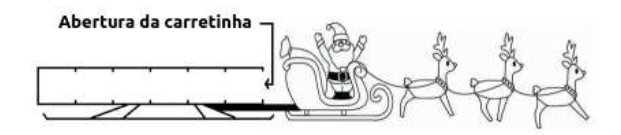

A jornada do Papai Noel consiste em visitar cada uma das N cidades da Nlogonia, e distribuir os presentes. Para facilitar a entrega, os ajudantes rotulam cada caixa com um número inteiro associado à cidade onde ela deve ser entregue. Os ajudantes carregam o mega trenó por meio de uma abertura na extremidade da carretinha, que é estreita e só permite a manipulação de uma caixa por vez. O bom velhinho só decola de sua fábrica para entregar os presentes nas cidades da Nlogonia com a carga máxima.

O trajeto é feito conforme uma ordem pré-estabelecida: ao chegar a i-ésima cidade, ele identifica as caixas que possuem o rótulo i e as deixa com seus ajudantes locais para distribuição. Dadas as restrições de acesso à carga do mega trenó, isso requer retirar caixa por caixa e depois recolocá-las na carretinha, mantendo-se sempre a ordem inicial.

No entanto, algumas caixas podem estar muito pesadas e, como sua idade já é considerável, ele só consegue realizar esse procedimento para, no máximo, D caixas. Isso é muito inconveniente, pois as caixas das cidades que estiverem no fundo do mega trenó podem não ser descarregadas! Se isso acontecer, o bom velhinho terá que entregar os presentes nas cidades restantes do trajeto e depois revisitar a cidade em uma nova jornada.

Todos estão preocupados com a saúde do Papai Noel e pedem sua ajuda. Sua função é escrever um programa que determina a quantidade mínima de jornadas que o Papai Noel necessitará fazer para entregar todas as caixas que são colocadas inicialmente no mega trenó. Entende-se por jornada como o processo em que o Papai Noel visita todas as cidades da Nlogonia, podendo descarregar caixas de presentes ou não em cada uma.

#### Entrada

A primeira linha da entrada contém três números inteiros separados por um espaço em branco N, M e  $D$   $(1 \le N \le 10^3, 1 \le M \le 10^5, 1 \le D \le min\{max(1, M - 1), 30\},\$ indicando a quantidade de cidades da Nlogonia, a quantidade inicial de caixas no trenó e a quantidade máxima de caixas que o Papai Noel consegue retirar/colocar na carretinha do trenó ao parar em cada cidade, respectivamente.

A segunda linha descreve N valores inteiros  $a_1, a_2, ..., a_N$ , em que  $a_i$   $(1 \le a_i \le N)$ representa o identificador da i-ésima cidade que o Papai Noel visitará. É garantido que  $a_i \neq a_j$  para quaisquer i e j.

A terceira linha apresenta M valores inteiros  $c_1, c_2, ..., c_M$ , em que cada  $c_i$  (1  $\leq c_i \leq$ 10<sup>4</sup> ) representa a cidade em que a caixa de presentes será descarregada. As caixas são colocadas no mega trenó conforme a ordem fornecida na entrada, isto é,  $c_1, c_2, c_3$ , e assim por diante.

### Saída

Imprima um único número inteiro indicando a quantidade mínima de jornadas que o Papai Noel gastará para entregar todas as caixas que são colocadas na fábrica (antes da primeira jornada).

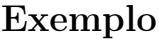

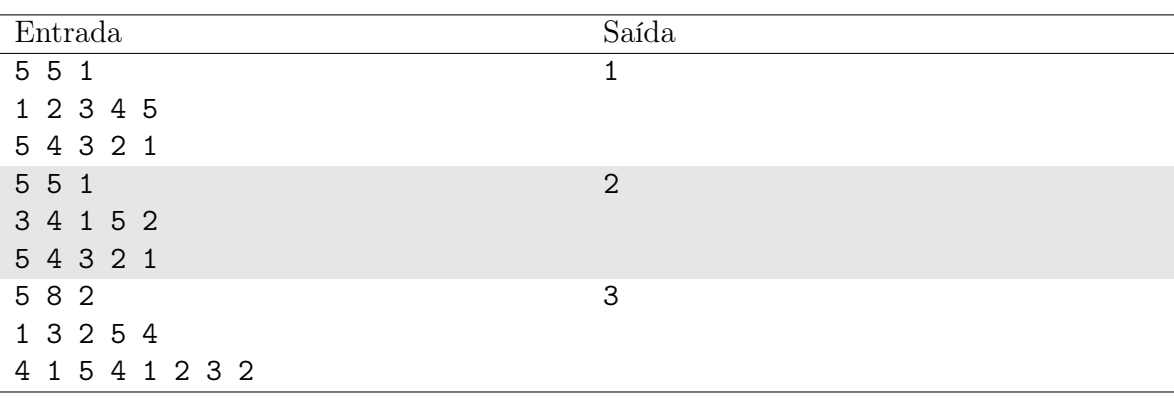

## Notas

- ∗ No primeiro exemplo, Papai Noel inicia a primeira jornada:
- Ao visitar a cidade 1, ele retira a única caixa acessível da carretinha, que é propriamente a caixa 1, logo ele a deixa na cidade.
- O Papai Noel vai para a cidade 2. Ele retira a caixa 2 e a deixa na cidade.
- A próxima cidade a ser visitada é a 3. Ele retira a caixa 3 e a deixa na cidade.
- Em seguida, ele visita a cidade 4 e retira a caixa mais acessível que é a 4, deixando-a na cidade.
- Finalmente, o Papai Noel pega a última caixa (que é a caixa 5) e a deixa na cidade.

Como o trenó ficou vazio, uma jornada foi suficiente para descarregar todas as caixas nas cidades.

∗ No segundo exemplo, só é possível entregar caixas nas terceira e quarta cidades do trajeto planejado na primeira jornada, forçando-o a iniciar uma segunda jornada em que é possível entregar os presentes restantes.

∗ No terceiro exemplo, o Papai Noel descarrega as seguintes caixas na primeira jornada, conforme a ordem a seguir:

• 3, {2, 2} (juntas) e 4

Na segunda jornada, o Papai Noel descarrega as caixas conforme a ordem:

 $\bullet$  1, 5 e 4

Na terceira jornada, o Papai Noel descarrega a caixa 1 que restava na carretinha. Portanto, foram necessárias 3 jornadas para entregar todas as caixas.

# Problema K Seleção de Renas

### Limite de tempo: 1s

Autor: Daniel Saad Nogueira Nunes

As renas são fundamentais para que o Papai Noel consiga entregar todos os presentes na Noite de Natal. Elas se encarregam de puxar o trenó para que todas as crianças do mundo recebam seus presentes.

Para selecionar as Renas que guiarão o trenó do Papai Noel no Natal, os ajudantes do Papai Noel precisam sempre escolhê-las de modo, para quaisquer duas renas consecutivas, a rena que estiver mais à frente do Trenó tem que conseguir voar a uma altura superior à rena que a sucede na fila. Caso contrário, será impossível fazer o trenó sobrevoar as chaminés.

No dia da escolha das renas, elas são enfileiradas para o processo de seleção. A dificuldade dos ajudantes é que eles precisam selecionar o maior número de renas que atendam à condição supracitada, mas elas devem ser analisadas na ordem da fila e, uma vez que uma rena seja selecionada ela não pode ser descartada em prol de outra. Isso a magoaria e abalaria o espírito natalino como um todo. Além disso, as renas são sempre posicionadas da parte de trás para a parte de frente do trenó.

Colabore com os ajudantes do Papai Noel a escolherem o maior número possível de renas, respeitando as condições apresentadas.

### Entrada

A primeira linha da entrada contém o inteiro  $N$   $(1 \le N \le 10^5)$ , que indica o número de renas.

A segunda linha possui N inteiros  $H_1, \ldots, H_N$  ( $1 \leq H_i \leq 10^9$ ), separados por espaço, indicando a altura que a i-ésima rena, na ordem da fila, pode alcançar.

### Saída

Imprima uma linha com um inteiro que indique a quantidade máxima de renas que os ajudantes de Papai Noel podem selecionar.

### Exemplo

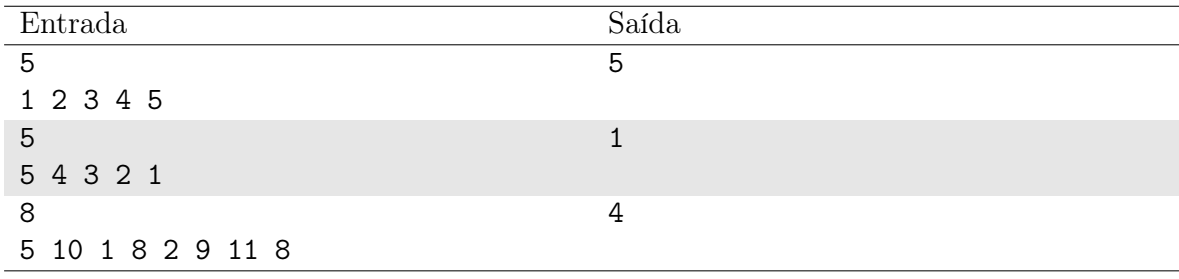

#### Notas

O primeiro caso de teste possibilita a seleção das 5 renas, uma vez que, na ordem da fila, é possível pegar todas as renas e posicioná-las no trenó de modo que cada rena sobrevoe uma altura superior à anterior.

No segundo caso de teste, é possível selecionar apenas uma rena sem magoar as demais. Qualquer uma das cinco renas serviria como solução.

No terceiro caso de teste, possíveis escolhas de renas são as renas (1, 4, 6, 7), que alcançam as alturas  $(5, 8, 9, 11)$ , ou as renas  $(3, 5, 6, 7)$ , que chegam a  $(1, 2, 9, 11)$ .

## Problema L Entregando Presentes

#### Limite de tempo: 1s

Autor: Vinicius Ruela Pereira Borges

O Papai Noel da Nlogonia está preparando seu trenó, suas renas e o saco de presentes para iniciar sua jornada de entregar de presentes durante o Natal. Ele sempre viaja pelo país nas aerovias natalinas, que interligam as cidades e são de mão dupla (ida e volta). Sabe-se que a disposição dessas aerovias é tal que permite ao bom velhinho chegar a qualquer cidade da Nlogonia.

Papai Noel planeja entregar presentes em cada cidade, mas o inverno na Nlogonia está rigoroso e o ele está com uma forte gripe. Como ele não quer complicar ainda mais sua saúde, decidiu não "trafegar" pelas aerovias cujo trajeto apresente baixas temperaturas, isto é, inferiores a 0 ◦C. Por isso, talvez nem toda cidade da Nlogonia receberá sua visita, o que deixará sua população muito triste.

Considerando que as cidades são enumeradas de 1 a N e que o Papai Noel sempre inicia sua jornada na cidade 1, determine a quantidade de cidades da Nlogonia que não terão um "feliz Natal".

## Entrada

A primeira linha da entrada contém dois inteiros  $N$  e  $A$   $(2\,\leq\,N\,\leq\,10^3, 1\,\leq\,A\,\leq\,10^4)$  $N(N-1)/2$ , separados por um espaço em branco, indicando a quantidade de cidades e a quantidade de aerovias, respectivamente.

As próximas A linhas descrevem as aerovias da Nlogonia. Cada linha contém três inteiros i, j e t  $(1 \le i, j \le N, i \ne j, -60 \le t \le 60)$ , separados por espaço, indicando que existe uma aerovia ligando as cidades  $i \in j$ , cuja temperatura é de  $t^{\circ}$ C, respectivamente. É garantido que não existe mais de uma aerovia interligando duas cidades.

#### Saída

Imprima um único número inteiro indicando a quantidade de cidades da Nlogonia que o Papai Noel não entregará presentes neste Natal.

### Exemplo

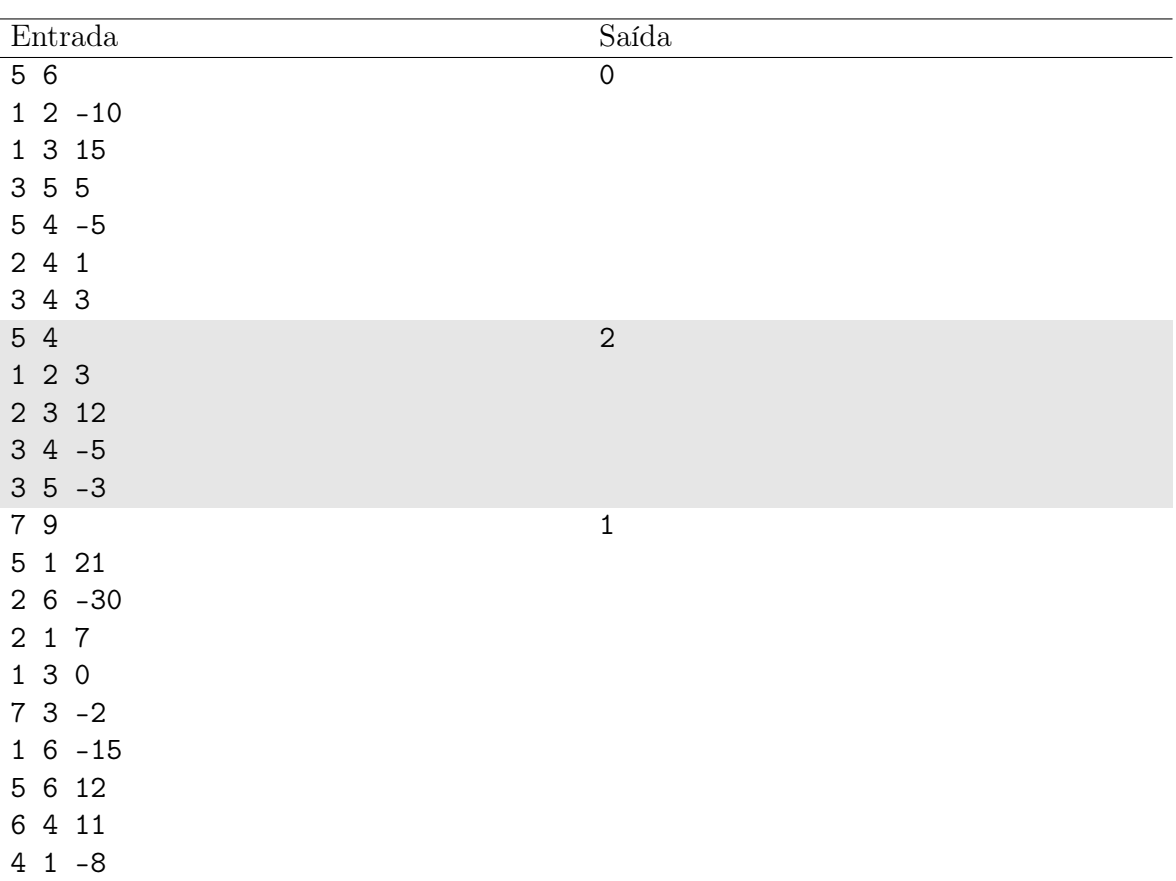

## Notas

∗ No primeiro exemplo, o papai Noel conseguirá entregar presentes em todas as cidades da Nlogonia.

∗ No segundo exemplo, como as aerovias (3, 4) e (3, 5) possuem temperaturas negativas, ele não irá trafegar por elas. Dessa maneira, as cidades ficam 4 e 5 são inatingíveis a partir da cidade 1, pois não é possível obter caminhos alternativos por outras cidades.

∗ No terceiro exemplo, não é possível alcançar a cidade 7, pois a única maneira de chegar até essa cidade é saindo da cidade 3 e, a aerovia que as conecta possui temperatura abaixo de zero - o Papai Noel não trafegará por essa rodovia.

# Problema M Manhã de Natal

#### Limite de tempo: 1s

Autor: Rodrigo Guimarães Araújo

Edson tem muitos alunos, e esse ano em especial, devido ao desempenho satisfatório da turma (as notas não tão ruins), decidiu realizar uma comemoração na manhã de natal. Ele comprou um presente para cada aluno que foi aprovado, etiquetou, e os colocou debaixo de sua árvore de Natal.

Para evitar um (improvável) desapontamento, crie um programa para confirmar se haverá comemoração com o professor, ou se você precisará fazer a matéria ano que vem. Você assume que há um embrulho com seu nome, afinal foi um aluno bem esforçado.

#### Entrada

A primeira linha descreve um inteiro  $A (2 \leq A \leq 10^4 + 1)$ , referente a quantidade de alunos de Edson, seguido de um espaço e um string com o nome do aluno com que não tem certeza se passou ou não de ano. As A linhas seguintes terão, cada uma, um string o nome de um aluno a ser presenteado.

É garantido que os strings contém apenas caracteres alfabéticos minúsculos, que nenhum nome tem mais de 10 caracteres, e que não há alunos com nomes repetidos.

### Saída

Apresente uma única linha contento a frase FINALMENTE FERIAS, caso encontre o nome procurado, ou NOS VEREMOS NOVAMENTE PROFESSOR caso contrario.

### Exemplo

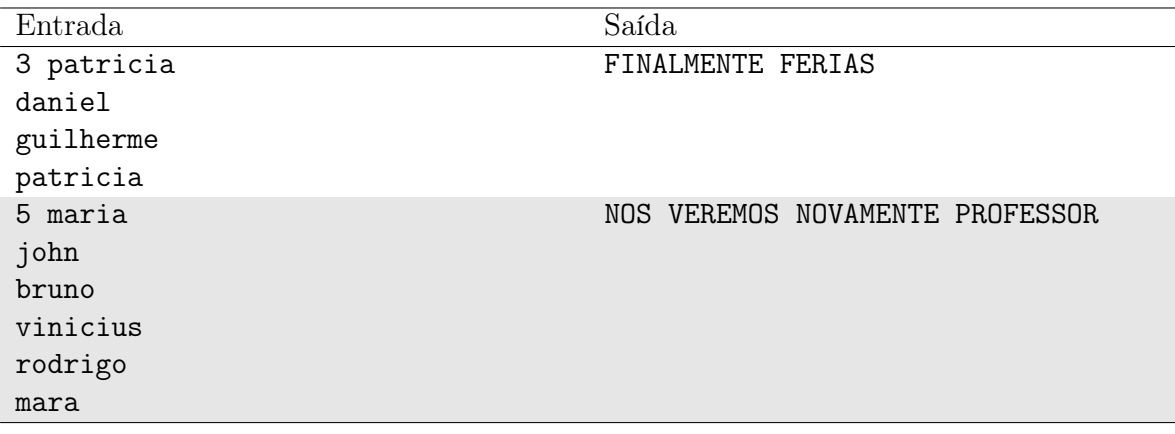

## Notas

No segundo caso, Maria ficou momentaneamente feliz, mas logo veio a decepção: foi Mara, não ela, a aprovada...